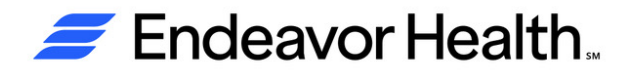

**Attach Epic demographic label here and on all specimen container(s)**

**Version: 1.2\_06/2024**

## **Returning Specimen Collected at Home (RSCH) Form**

Form must be completed when returning specimen(s) All document(s) listing test(s) information are to be included with specimen(s)

Patients arriving without this form will be requested to wait until called by staff

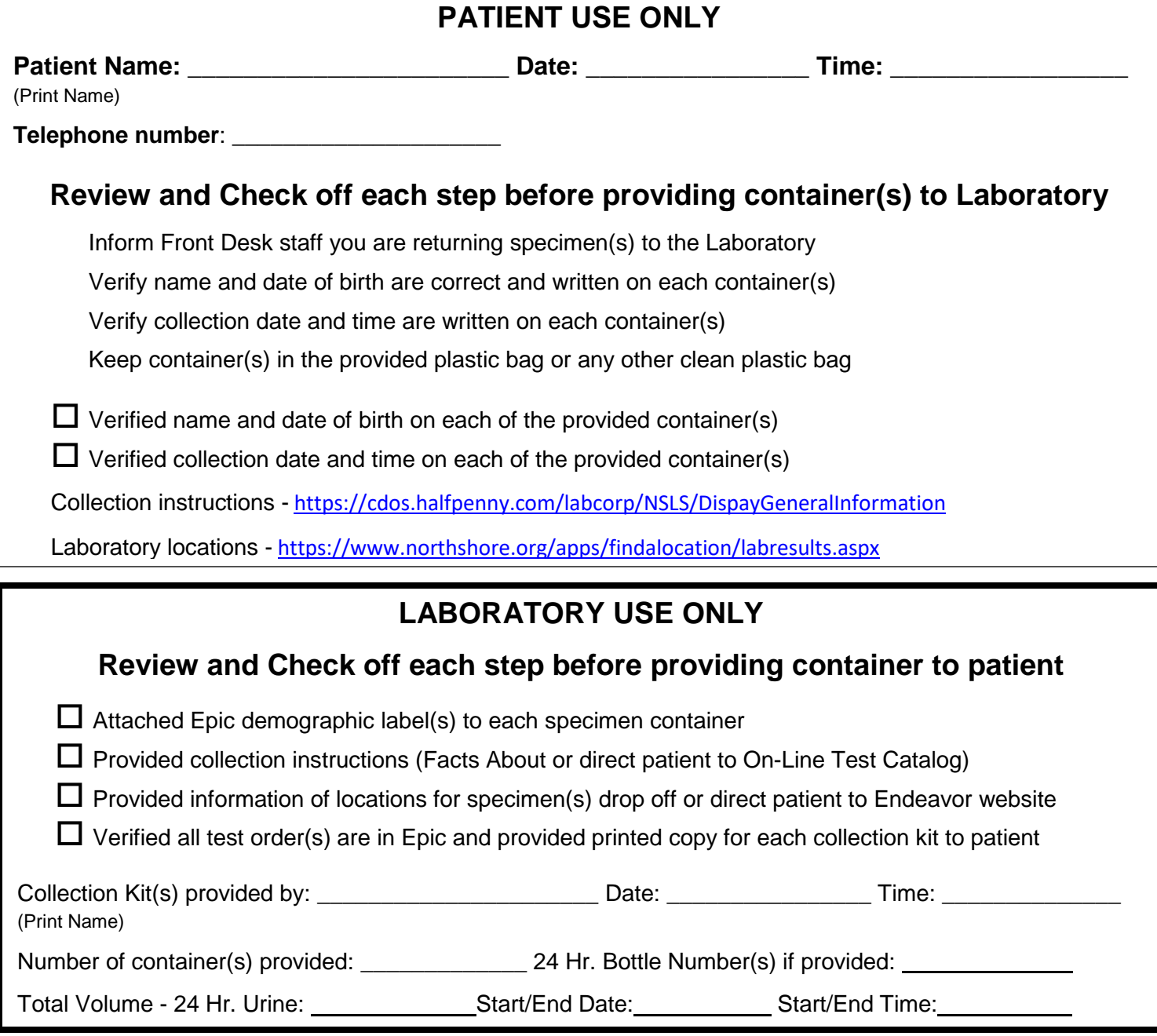

## **ATTENTION FRONT DESK STAFF**

**If all boxes are checked proceed with registering patient and direct patient to place specimen(s) in designated area**